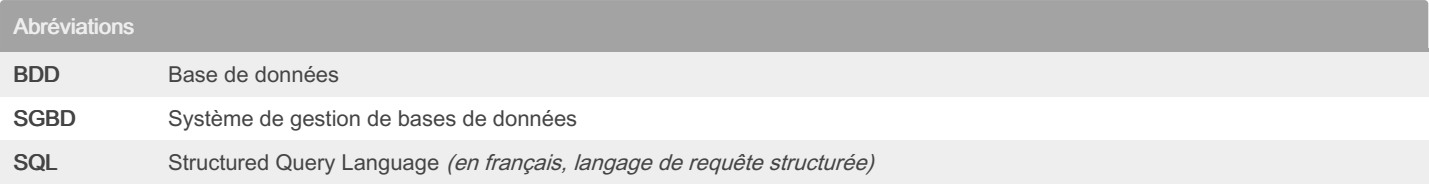

### Définitions

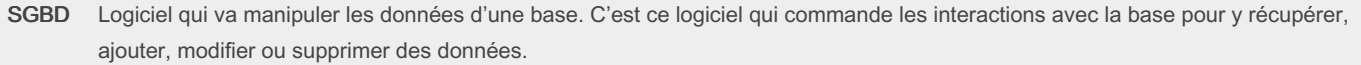

SQL Langage informatique qui permet d'interagir avec les bases de données.

#### Les différents SGBD

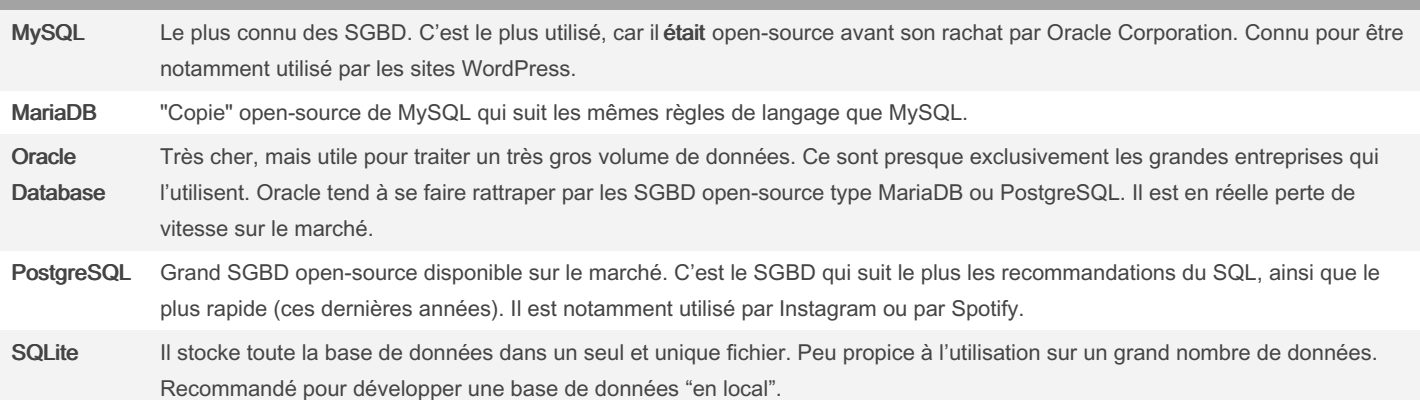

Quel est le lien entre le SGBD et le langage SQL ?

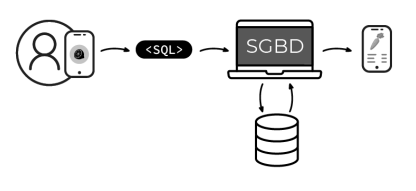

Un utilisateur arrive sur Foodly. Il scanne un aliment présent dans son supermarché pour connaître ses caractéristiques nutritionnelles. Que va faire l'application ?

L'application va traduire cette recherche en SQL et l'envoyer au SGBD, qui va récupérer l'aliment en question dans le stockage de la base de données, pour ensuite le redonner à l'application. L'utilisateur retrouvera ainsi son aliment avec toutes ses caractéristiques.

By Piotezaza (Piotezaza) [cheatography.com/piotezaza/](http://www.cheatography.com/piotezaza/) Published 24th January, 2024. Last updated 24th January, 2024. Page 1 of 6.

Sponsored by ApolloPad.com Everyone has a novel in them. Finish Yours! <https://apollopad.com>

### Bases de données relationnelles avec SQL Cheat Sheet by Piotezaza [\(Piotezaza\)](http://www.cheatography.com/piotezaza/) via [cheatography.com/198304/cs/41940/](http://www.cheatography.com/piotezaza/cheat-sheets/bases-de-donnees-relationnelles-avec-sql)

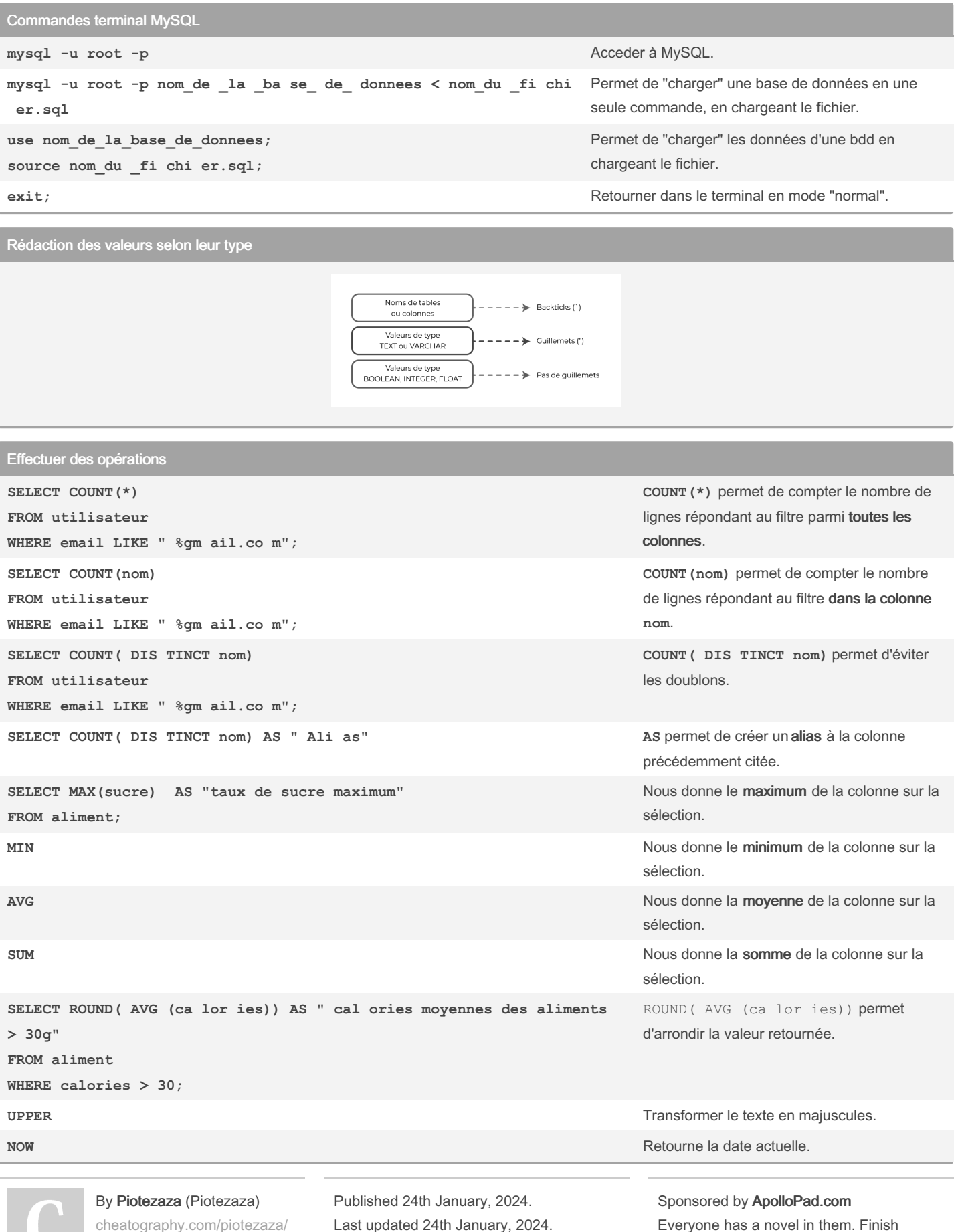

[cheatography.com/piotezaza/](http://www.cheatography.com/piotezaza/)

Last updated 24th January, 2024. Page 2 of 6.

Yours! <https://apollopad.com>

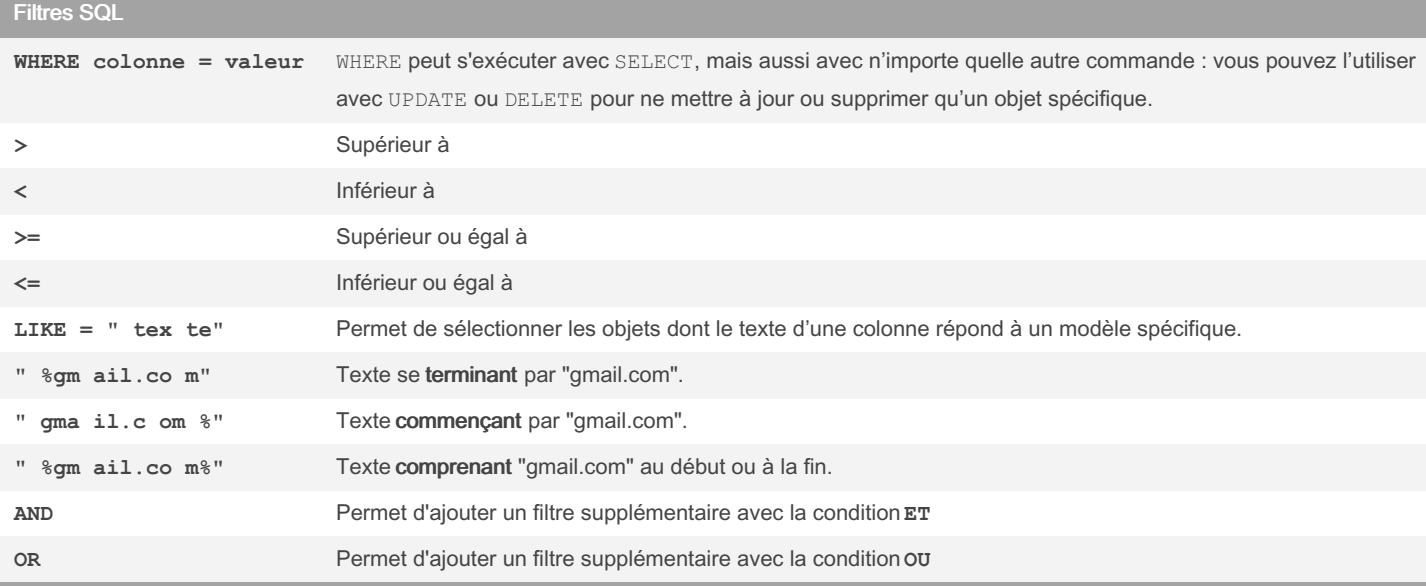

Le caractère % à un rôle très spécifique. Il va permettre de faire correspondre des schémas spécifiques, on parle parfois de pattern.

#### Types et options de champs **PRIMARY KEY** (option) Champ spécial obligatoire dans toutes les tables. Indique à MySQL que ce champ sera l'identifiant permettant d'identifier les objets. **NOT NULL** (option) Ce champ ne peut pas être nul. **AUTO\_I NCR EME NT** (option) Ce champ sera créé par MySQL automatiquement, pas besoin de s'en soucier ! MySQL va utiliser l'id précédent et y ajouter +1 lors de l'ajout d'un nouvel objet. **UNIQUE** (option) Ce champ ne peut pas avoir la même valeur en double . **DEFAULT** *value* (option) Ce champ sert à indiquer une valeur par défaut. Utile pour ne pas avoir à spécifier une valeur tout le temps. **INTEGER** (type) Champ numérique sous forme de nombre entier. **VARCHA R(100)** (type) Champ sous forme de texte, limité à 100 caractères FLOAT (type) Ce champ contiendra des chiffres décimaux. **BOOLEAN** (type) Ce champ ne peut stocker que les valeurs true (vrai) ou false (faux).

Une option dans un champ est un attribut *optionnel* qui va modifier le comportement de ce champ. Le type lui est obligatoire !

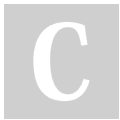

By Piotezaza (Piotezaza) [cheatography.com/piotezaza/](http://www.cheatography.com/piotezaza/)

Published 24th January, 2024. Last updated 24th January, 2024. Page 3 of 6.

Sponsored by ApolloPad.com Everyone has a novel in them. Finish Yours! <https://apollopad.com>

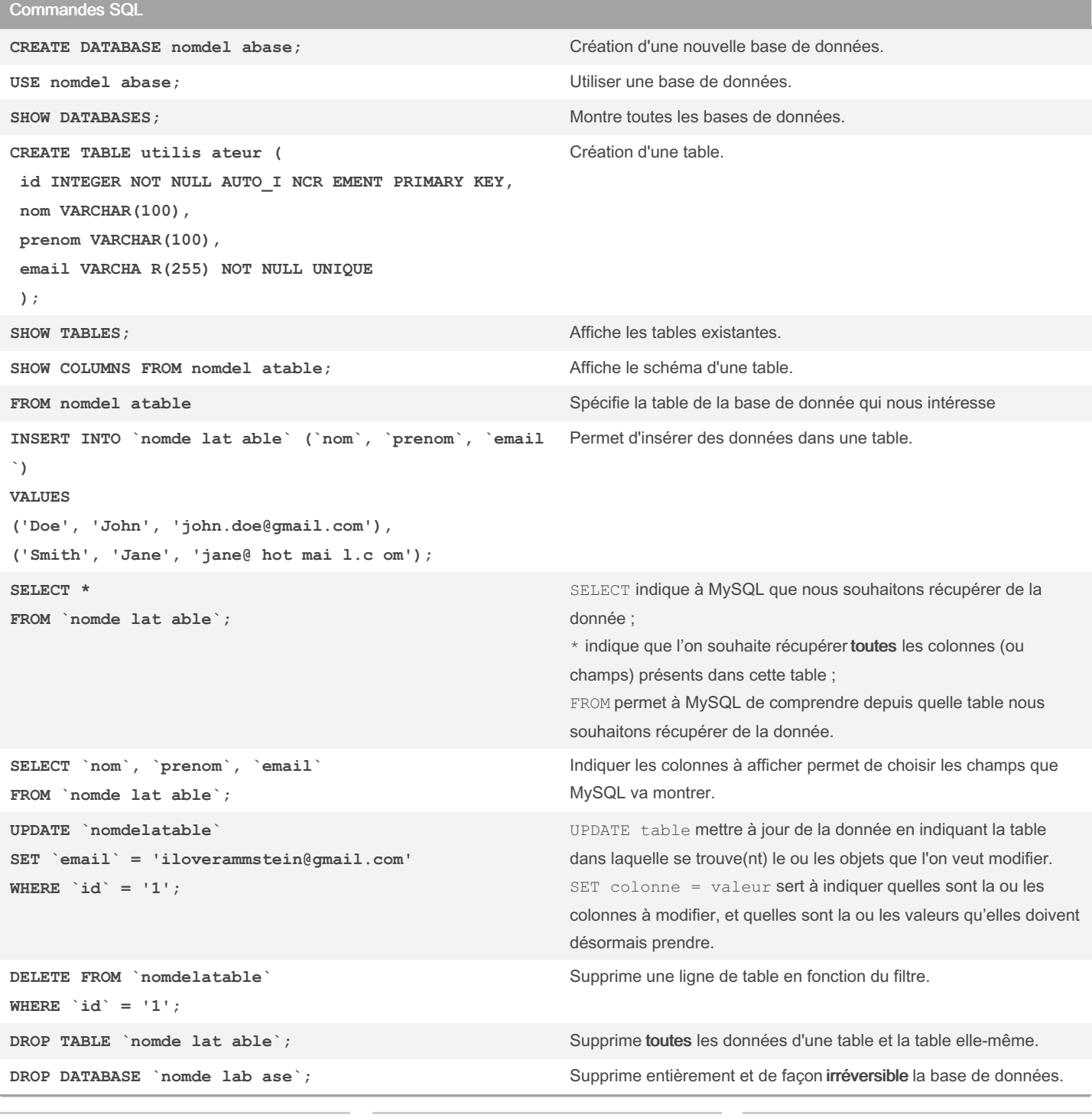

By Piotezaza (Piotezaza) [cheatography.com/piotezaza/](http://www.cheatography.com/piotezaza/) Published 24th January, 2024. Last updated 24th January, 2024. Page 4 of 6. Sponsored by ApolloPad.com Everyone has a novel in them. Finish Yours!

<https://apollopad.com>

### Bases de données relationnelles avec SQL Cheat Sheet by Piotezaza [\(Piotezaza\)](http://www.cheatography.com/piotezaza/) via [cheatography.com/198304/cs/41940/](http://www.cheatography.com/piotezaza/cheat-sheets/bases-de-donnees-relationnelles-avec-sql)

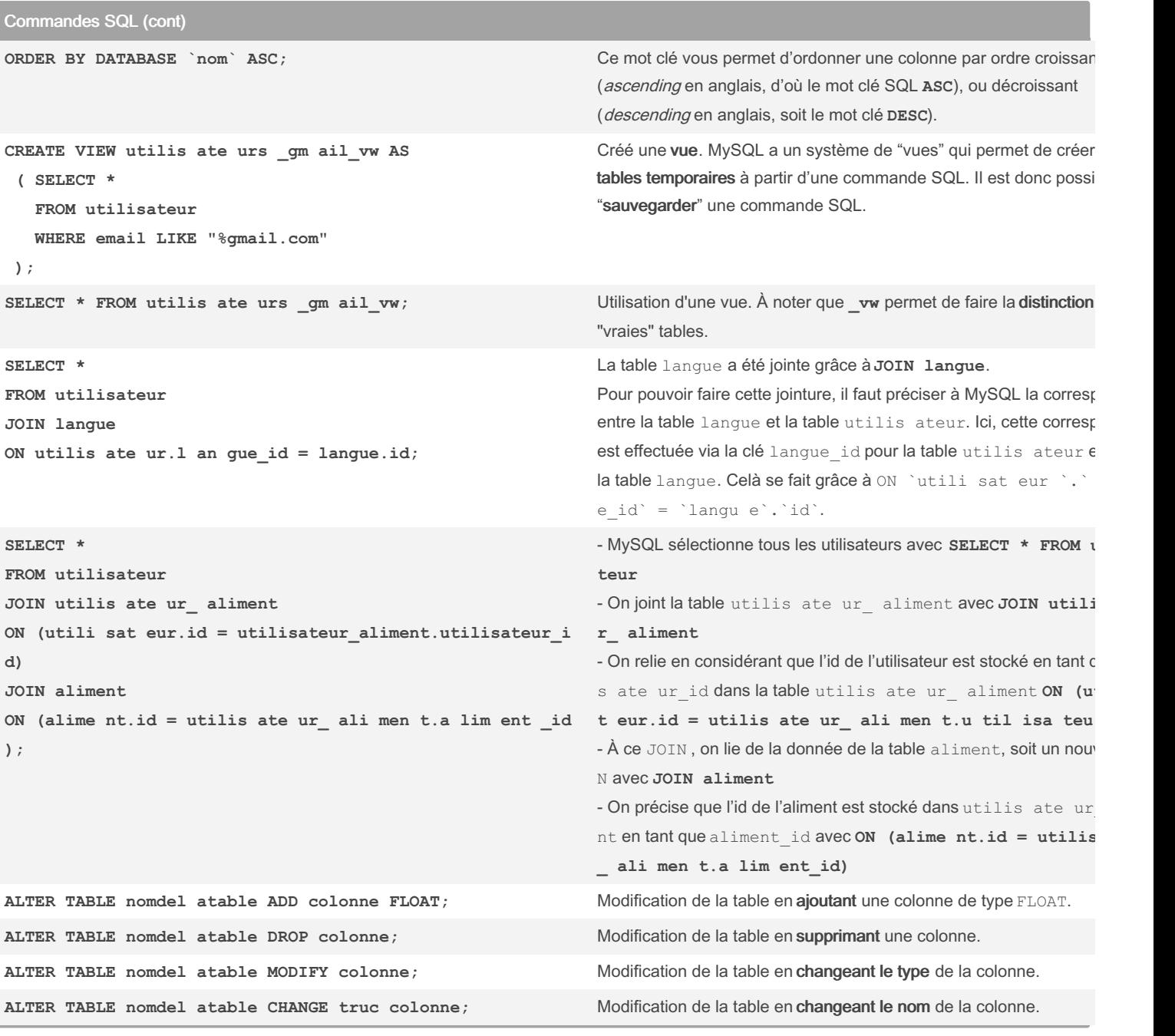

By Piotezaza (Piotezaza) [cheatography.com/piotezaza/](http://www.cheatography.com/piotezaza/) Published 24th January, 2024. Last updated 24th January, 2024. Page 5 of 6.

Sponsored by ApolloPad.com Everyone has a novel in them. Finish Yours! <https://apollopad.com>

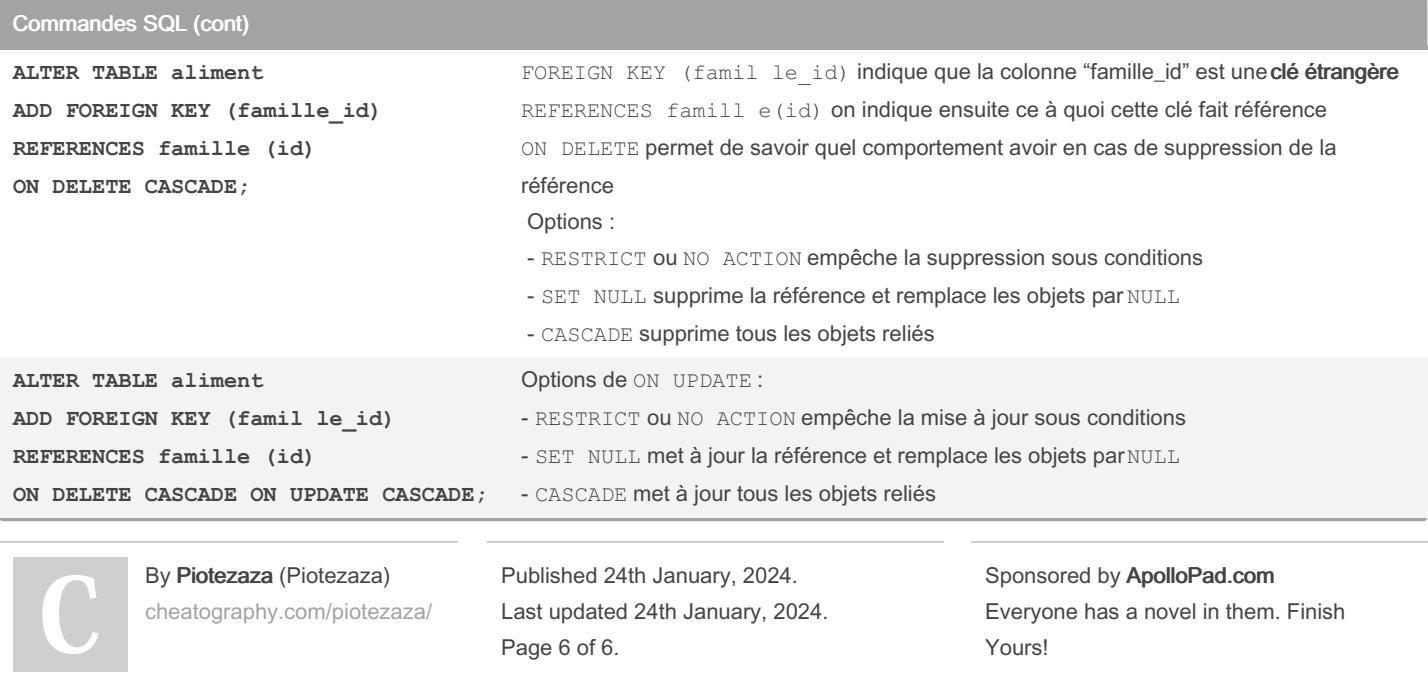

<https://apollopad.com>